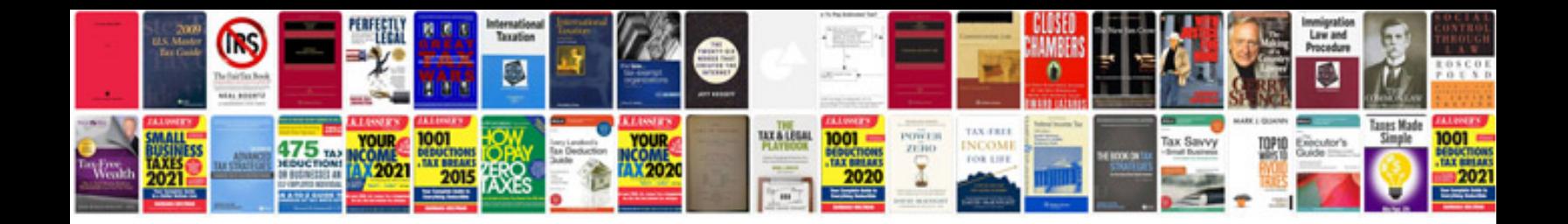

**Mastering system center 2012 configuration manager free download**

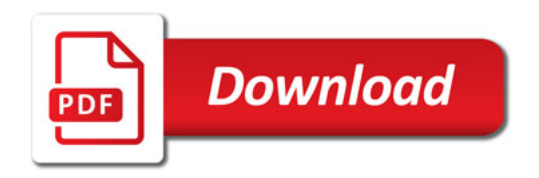

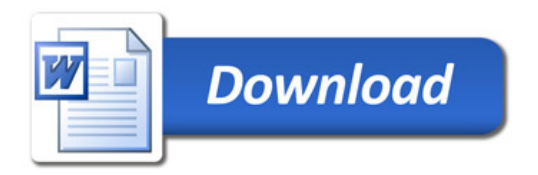